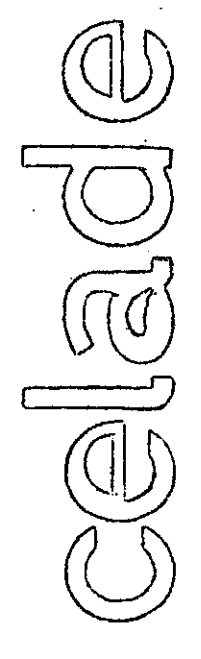

## Distribución interna

## Albino Bocaz

 $3364$ 

Serie A, n° 73.<br>Junie 197

COMPONENTES PRINCIPALES DE UNA TABLA DE MORTALIDAD Primera Parte

**Service Strategy And**  $\frac{1}{2}$ t<br>1942

## CENTRO LATINOAMERICANO DE DEMOGRAFIA

Sede: José M. Infante, 9. Casilla 91 Teléfono, 495071. Santiago,' (Chile)

Subsede; Facultad de Ciencias Económicas y Sociales, Ciudad Universitaria Rodrigo Fació, Casilla, 5249. San José (Costa Rica)

## INDIC E Página

## Pagina

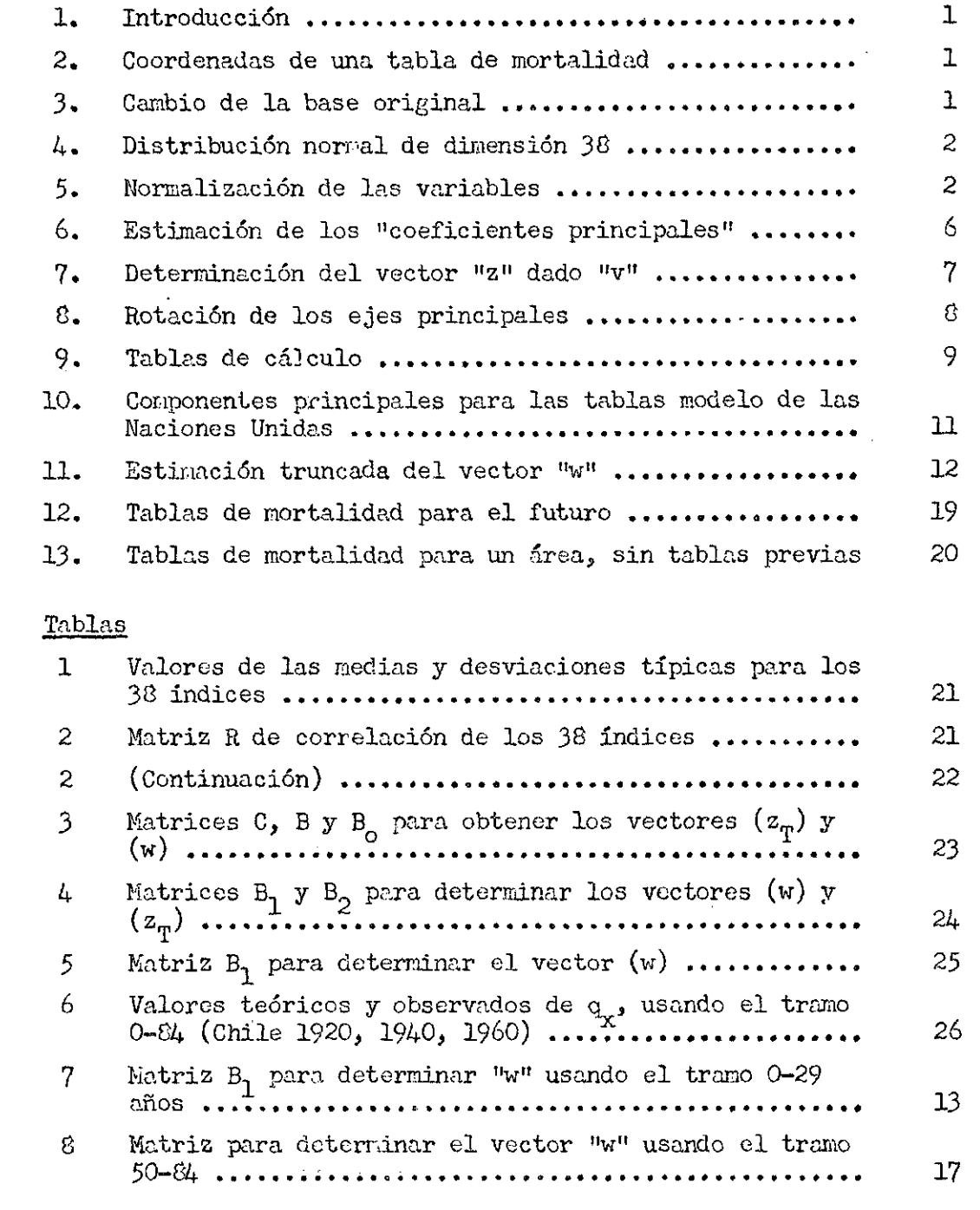

## Gráficos

1 **2**  3  $\mathcal{L}^{\text{max}}_{\text{max}}$ 4

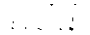

 $\mathcal{A}^{\text{max}}_{\text{max}}$ 

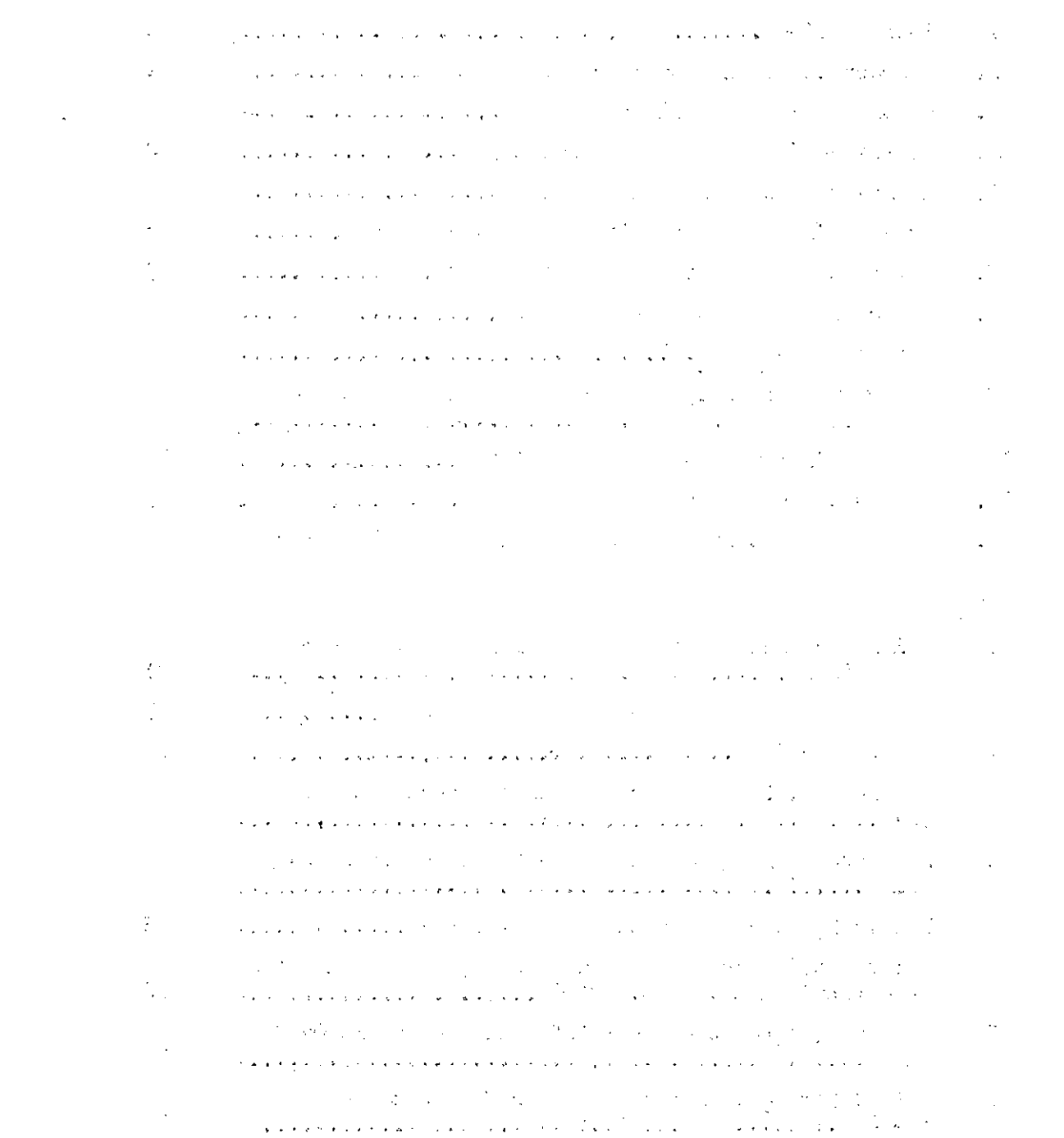

 $\label{eq:2} \mathcal{L}(\mathbf{z}) = \mathcal{L}(\mathbf{z}) \mathcal{L}(\mathbf{z}) = \mathcal{L}(\mathbf{z})$ 

## 1. Introducción

Se considerarán ios resultados más salientes del estudio realizado por S. Lederman y J. Breas y publicados bajo el título de "Les dimensions de la mortalité" en el Nº 4 de la revista Population del año 1959.

Se revisarán las hipótesis usadas para determinar las 3 conponentes principales indicadas en el articulo y la manera cómo esos resultados pueden usarse en problemas como ser?

-estudio de la evolución de la mortalidad, en el tienpo -construcción de tablas de mortalidad, para años futuros . -construcción de tablas de mortalidad, para países con datos estadísticos insuficientes.'

## 2, Coordenadas de una tabla de mortalidad

Consideraremos únicamente tablas abreviadas, para las cuales se conocen las probabilidades de muerte, por sexo separado (hombres y mujeres) en las edades: 0-1; 1-4; 5-9; 10-14 ...  $75-79$ ;  $60-84$ , junto con las esperanzas de vida al nacer. Al considerar los sexos-en forna separada, ello conduce a 38 índices, los que- pueden tomarse como coordenadas para ubicar en un espacio de dimensión 38, las tablas de mortalidad de diversos países en épocas diferentes.

De esa manera es posible ubicar (k) puntos en ese espacio, si .se dispone de (k) tablas de mortalidad para (k) países. Para el caso, del estudio de Ledcman-Breas se dispuso de 157 tablas, que corresponden al mismo juego usado por la Subdivisión de Población de las Naciones Unidas, para construir las tablas modelo. Corresponden a tablas de mortalidad de diversos países del mundo desde el año 1900 hasta el año 1950.

Nota: También puede disponerse de urí número mayor de tablas, como serían las 320 tablas de mortalidad usadas por Coalc-Demeny para .crear., sus 4 modelos regionales de tablas de mortalidad.

#### .3. Cambio de la base original

Desde el punto de vista puramente geométrico, interesa cambiar el sistema coordenado original por un nuevo sistema de ejes ortogonales entre sí, de modo que la longitud del veevor que ubica cada tabla en

espacio tridimensional (o talvez de dimensión 5), sea prácticamente igual a la longitud del vector que ubica precisamente la tabla en el espacio de dimensión 38.

Los ejes que cumplen esta condición reciben el nombre de "ejes principales" y como luego se verá, corresponden a los vectores característicos dominantes de la matriz de ccrrelación de los 38 índices considerados.

Esta reducción de la dimensión del espacio 38 *c.* un espacio tridimensional o, a lo sumo, un espacio de dimensión 5, permite determinar cuáles son los factores fundamentales que resumen una tabla de mortalidad para un país determinado en un tiempo también determinado. Además, cono luego se verá, estas componentes principales son aquellas que explican la mayor parte de la variabilidad observada en los 38 índices.

4. ' Distribución normal de dimensión 38

Cada uno de los 38 valores que especifican las condiciones de la mortalidad de un país en un momento determinado, puede considerarse un conjunto de "variables aleatorias".

De estas 38 variables aleatorias se conocen (k) juegos nuestrales, dependiendo el tamaño de la muestra del número de países considerados en el análisis. Para el caso del estudio de Ledorman-Breas, este número es 157.

Mediante la información de esta muestra de tamaño 157 es posible determinar para cada variable aleatoria su media y su desviación típica, de acuerdo a las reglas de la Estadística. Además es posible determinar la covariancia entre pares de variables aleatorias y llegar de esa manera al cálculo de los coeficientes de correlación, los que son en total  $157\pm$ **2** 

Al considerar dos variables aleatorias cualesquiera, como por ejemplo la mortalidad infantil masculina y la mortalidad'del grupo'80-84'para mujeres, es posible dibujar un diagrama de dispersión para ver la correlación que mantienen entre sí estas dos variables.

**- 2** 

Al hacer el gráfico se podrá'notar que la variación de una variable con respecto a la otra, está lejos de ser "rectilínea" o sea que la distribución conjunta de esas variables aleatorias no es nomal bi-dimensional. También es posible .percatarse de tal situación al estudiar la normalidad de la distribución de los marginales, en la tabla de doble entrada, que permitió trazar en forma simplificada el diagrama de dispersión.

• Esto nos lleva a la necesidad de normalizar la distribución conjunta de las 38 variables aleatorias y llegar de esa manera a una distribución normal de dimensión 38.

La ventaja de esta normalización de las variables es que las distribuciones marginales•son normales y que la regresión de una variable con respecto a las otras o de funcicnes lineales de esas variables, es también una regresión rectilínea.

## 5. . Normalización de las variables

De acuerdo a lo expuesto anteriormente, es necesario normalizar mediante alguna función de transformación las 38 variables. Una de las tronsformadas nás corrientemente usadas es la transformación logarítmica, la que por. tal razón ha sido usada por Ledoman y Breas.

De ese modo, se tiene que las variables

$$
z_{\underline{i}} = \frac{\log q_i - \overline{x}_{\underline{i}}}{\circ_{\overline{i}}} \tag{1}
$$

siendo  $\bar{x}_1$  la nedia de los logaritmos y or la desviación típica correspondiente, se distribuyen aproximadamente como una "distribución normal tipo".

Consideremos las 38 variables en ol orden siguiente:

Hombres:  $z_1$ , $z_2$  ......  $z_{10}$  Mujeres:  $z_{20}$ ,  $z_{21}$ correspondiendo a los valores tipificados de las variables:  $log(100-e<sub>o</sub>)$ ,  $\frac{108}{108}$  d<sup>0-1</sup><sup>1</sup>  $\frac{108}{104}$  d<sup>2-3</sup><sup>2</sup>  $\frac{108}{104}$  d<sup>10-11</sup>  $\cdots$  and d<sup>80-84</sup><sup>2</sup> emperal con el sexo masculino (hombres) y siguiendo después con el sexo femenino (mujeres).

Ya .que las. 38 variables son variables aleatorias tipificadas, sus valores esperados son nulos y sus variancias iguales a La unidad. Cono se trata de 38 variables, la veriancia total incluida por ellas es 38.

• Pódenos introducir un vector columna aleatorio *"z"* cuyos 38 elementos searí estas 38 variables aleatorias, c sea

$$
z' = (z_1, z_2, \ldots, z_{38})'
$$

Este vector aleatorio tendrá un vector esperado igual a

Ez

un nuevo vector de 38 elementos, siendo cada uno de esos elementos el valor esperado de cada variable aleatoria, o sea Ez<sub>1</sub>. Ya que estos valores esperados (medias) son nulos se tiene un- vector de elementos nulos, o sea, el "vector nulo". En símbolos

$$
E z = 0 \tag{2}
$$

La matriz de variancia-covariancia de este vector aleatorio "z" está dada (por definición) por la relación

$$
V = E \times z^{\dagger} \tag{3}
$$

siendo V una matriz simétrica cuyos elementos de la diagonal principal son iguales a 1 y cuyos elementos (ij) son iguales a  $(r_{\rm i,j})$ , o sea, al coeficiente de correlación rectilínea entre las variables z, y z.. Por i *\** J esta razón, para el caso de variables aleatorias tipificadas, la matriz de variancias-covariancias se confunde con la matriz (R) de correlación de elementos  $r_{i,i}$ . Podemos escribir entonces

$$
R = E \times z^* = (r_{i,j}) \qquad (4)
$$

Bajo el supuesto que la transformación logarítmica ha normalizado las distribuciones marginales, la distribución conjunta de las 38 variables es una normal-38-dinensional, y cualquier función lineal de esas variables también se distribuirá nornalnente. •

Introduzcanos una nueva variable v., función lineal de las variables "z<sub>i"</sub>, o sea,

$$
v_{i} = \sum_{1}^{36} c_{i} z_{i}
$$
 (5)

la voriancia de esta función lineal es igual a

$$
Var(v_i) = \sum_{i=1}^{36} c_i^2 + 2 \sum_{i \neq j} c_i c_j v_{i,j}
$$
 (6)

por tratarse de variables aleatorias tipificadas.

Esta expresión cuadrática puede escribirse en la foma

$$
Var(v_i) = c_i^j R c_i
$$
 (7)

siendo c<sub>i</sub> el vector columna de elementos c<sub>ij</sub> (j = 1, 2, 3, ... 30).

Podemos determinar los: coeficientes c<sub>ij</sub> que hagan máxima la variancia de la variable aleatoria " $v_1$ " dada por la relación (7), agregando la restricción que los elementos de ese vector "c<sub>1</sub>" dé una suma de cuadrados igual a la unidad o lo que es lo mismo, que su longitud sea unitaria. En símbolos

$$
c_{\mathbf{i}}^{\dagger} \cdot c_{\mathbf{i}} = 1 \tag{8}
$$

Bajo esta restricción, se está frente a un "mínimo condicionado", que se resuelve cómodamente con el uso de los multiplicadores de Lagrange, o sea hacer náxiua la función (escalar)

$$
Q = c_i^{\dagger} R c_i^2 - 2\lambda_i (c_i^{\dagger} c_i^2 - 1)
$$
 (9)

expresión que derivada con respecto al vector "c<sub>1</sub>" y hecha nula, nos. da la relación da la relación de la relación de la relación de la relación de la relación de la relación de la relación de la<br>Desde la relación de la relación de la relación de la relación de la relación de la relación de la relación de

$$
R \ c_{i} = \lambda_{i} \ c_{i} \tag{10}
$$

lo que nos indica que el vector "c," es vector característico de la matriz R de correlación. Cono la matriz R es de rango 38 será posible encontrar 38 vectores característicos. La cantidad $\lambda$ , recibe el nombre de raíz característica y veamos qué significado tiene en el problema.

Si premultiplicamos por cj la relación (10) se tiene

 $\mathcal{L}(\mathbf{y},\mathbf{y})=\mathcal{L}(\mathbf{y},\mathbf{y})$ 

$$
c_{\mathbf{i}}^{\dagger} R c_{\mathbf{i}} = \lambda_{\mathbf{i}}^{\dagger} c_{\mathbf{i}}^{\dagger} c_{\mathbf{i}} = \lambda_{\mathbf{i}} \tag{11}
$$

o sea que el valor máximo de la variancia de la variable "v." es precisamente la raíz característica $\mathcal{N}_{\mathbf{i}}$ . En otros términos, la nueva variable  $v^1$ , función lineal de las variables z<sub>i</sub> explica del total de variación de las z^ (38), la cantidad de

$$
\lambda_{1/38} \tag{12}
$$

Al considerar las 3 primeras raíces características de la matriz R se habrá explicado la cantidad

$$
(\lambda_1 + \lambda_2 + \lambda_3)/36 \tag{13}
$$

de la variancia total.

Usando los valores de correlación indicados en la tabla 2, Lederman y Breas han llegado a las siguientes raíces características dominantes

 $\lambda$ , = 30.9029  $\lambda$ , = 2.6087  $\lambda$ , = 1.4150 o sea que la consideración de las 3 prineras componentes explica el

$$
(30.9829 + 2.8067 + 1.4150)/38 = 92.6 % \qquad (14)
$$

de la variación total.

Con el conocimiento de las raíces características es posible determinar los vectores característicos correspondientes. El proceso puede programarse para el equipo electrónico, de modo que es posible determinar la raíz dominante y su vector característico correspondiente (primera columna de la matriz C, tabla 3); luego reducir en un grado el rango de la matriz R y determinar la raíz dominante de esa matriz deflactada y su vector característico correspondiente (segunda columna de la matriz C, tabla 3). 21 proceso se continúa hasta lograr el número de raíces características deseadas. El método fue propuesto por Hotelling.

Los vectores característicos pueden normalizarse o sea, hacer que su longitud sea la unidad, para lo cual hay que dividir la primera, segunda y tercera columna- de la matriz C dada en la tabla 3 por la raíz cuadrada de las raíces características correspondientes.

## 6. . Estimación de los "coeficientes principales"

Disponiendo de las columnas de la matriz "C" es posible estimar el vector "v" conociendo el vector "z" de una tabla de nortalidad determinada.

Ya que solamente se hace intervenir 3 componentes, es evidente que no se explicará toda la variancia y por lo tanto se tendrá

$$
z = C \hat{v} + e \qquad (15)
$$

siendo "e" un vector de residuos.

Estos residuos deben dar una suma mínima de cuadrados, o sea que la expresión '••···

$$
Q = e^{i}e = (z-Cv)!(z-Cv)
$$
 (16)

debe ser mínima para un cierto valor de "v". La expresión anterior puede escribirse

$$
Q = z^1 z - 2z^1 Cv + v^1 C^1 Cv \qquad (17)
$$

dado que los escalares v' C' z y z'Cv son los mismos.

Derivando con respecto al vector "v" se tienes

$$
\frac{\partial Q}{\partial v} = -20! \quad z+2 \quad 0 \quad 0 \quad (16)
$$

que nos da la condición conocida (sistema de ecuaciones normales)

$$
C^{\dagger} z = C^{\dagger} C v \tag{19}
$$

Dado que C<sup> $\cdot$ </sup> C =  $p^2$ , siendo D una matriz diagonal 3x3 de elementos • Dado que C' C = D , siendo D una matriz diagonal 3x3 de elementos  $\forall \lambda$ 1' $\forall \lambda$ 2' $\forall \lambda$ 3'  $\lambda$  vector  $\forall$  queda es tinado por la relación

$$
\hat{v} = (D^2)^{-1} C_1 z
$$
 (20)

siendo  $(p^2)^{-1}$  una natriz diagonal de elementos iguales a los recíprocos de las raíces características.

En resumen, la estimación de los coeficientes principales se hace a base de una matriz obtenida de la matriz C' indicada en la tabla 3, previa división de las columnas de esa matriz por las raíces características correspondientes.

## 7. Determinación del vector "z" dado "v"

Conocidos el vector "v" a base de la relación (20), podemos reemplazar en la relación (15) ese vector encontrado y determinar los valores "z" teóricos.

También puede partirse de la relación (20) y escribir

$$
v = (D^2)^{-1} C! z + e
$$
 (21)

que luego de introducir la condición de mínimos cuadrados, nos da

$$
c(D^2)^{-1}
$$
 v =  $c(D^2)^{-1}$  c <sup>$\tau$</sup> z

$$
-\varepsilon
$$

o sea

¥.

$$
c(v^2)^{-1} v = (c')^{-1} c^{-1} z
$$

que es equivalente a

$$
C \ C^{\dagger} \ C(D^2)^{-1} \ v = z
$$

y dado que C<sup>1</sup> C =  $p^2$  se tiene finalmente

$$
\begin{bmatrix} z = 0 & v \\ -1 & 0 & 0 \\ 0 & 0 & 0 \\ 0 & 0 & 0 \\ 0 & 0 & 0 \\ 0 & 0 & 0 \\ 0 & 0 & 0 \\ 0 & 0 & 0 \\ 0 & 0 & 0 \\ 0 & 0 & 0 \\ 0 & 0 & 0 \\ 0 & 0 & 0 \\ 0 & 0 & 0 \\ 0 & 0 & 0 \\ 0 & 0 & 0 & 0 \\ 0 & 0 & 0 & 0 \\ 0 & 0 & 0 & 0 \\ 0 & 0 & 0 & 0 & 0 \\ 0 & 0 & 0 & 0 & 0 \\ 0 & 0 & 0 & 0 & 0 \\ 0 & 0 & 0 & 0 & 0 \\ 0 & 0 & 0 & 0 & 0 & 0 \\ 0 & 0 & 0 & 0 & 0 & 0 \\ 0 & 0 & 0 & 0 & 0 & 0 \\ 0 & 0 & 0 & 0 & 0 & 0 \\ 0 & 0 & 0 & 0 & 0 & 0 \\ 0 & 0 & 0 & 0 & 0 & 0 \\ 0 & 0 & 0 & 0 & 0 & 0 \\ 0 & 0 & 0 & 0 & 0 & 0 \\ 0 & 0 & 0 & 0 & 0 & 0 \\ 0 & 0 & 0 & 0 & 0 & 0 & 0 \\ 0 & 0 & 0 & 0 & 0 &
$$

que es equivalente a la relación (15), tal como se había anticipado.

#### 8. Rotación de los cies principales

Los tres ejes principales correspondientes a las tres raices principales, pueden sustituirse por otros 3 nuevos ejes, oblicuos entre si, pero que representen más directamente las mortalidades en ciertos intervalos de edades.

Reprosentando las tres componentes principales, se llega a la rotación

$$
T = \begin{pmatrix} 0.9658 & 0.2125 & 0.1468 \\ -0.2594 & 0.7912 & 0.5539 \\ 0 & -0.5735 & 0.3192 \end{pmatrix}
$$

y de esa manera la matriz C de los vectores característicos queda sustituida por una nueva matriz B, ligada con la anterior por la relación

> $B = C T$  $(22)$

Bajo esta transformación los "coeficientes principales" que constituyen el vector "v" pasan a ser reemplazados por un nuevo vector "w", para el cual se tendrá una relación semejante a la relación (15), que será la siguiente

$$
z = B \le +\epsilon \tag{23}
$$

el vector "w" se determinará por el principio de míninos cuadrados, lo que conducirá a la estimación

$$
w = (B^{1}B)^{-1} B^{1}Z
$$
 (24)

lo que puede escribirse en la forma equivalente

$$
w = T^{-1} (D^2)^{-1} C! z
$$
 (25)

relación nuy parecida a la relación (20), ya que aparece aquí únicamente como' agregada al inverso de la matriz T del giro usado.

Si se denota por B<sub>0</sub> a la matriz  $T^{-1}$   $(D^2)^{-1}C$ <sup>1</sup>, la relación (20) es Si se denota por Bq a la matriz T (D ) C',"la relación (20) es

 $w = B_0 z$  (26)

y la relación (¿0) queda igual a

$$
v = T B_2 z \tag{27}
$$

## 9. Tablas de cálculo

igual a

a

Tanto para la determinación del vector (w) como para el vector teórico (z) es necesario usar las matrices  $B_{\rm o}$  y B indicadas en las relaciones (26) (23).

Dado que las variables *"z"* son variables tipificadas, la relación (26) puede escribirse en la forma

 $w = B_0 D y - B_0 D \bar{x}$  (28) siendo D una matriz diagonal de elementos  $1/\sqrt{2}$ 

 $\vec{x}$  vector columna de elementos  $\vec{x}_i$ <br>*y* vector columna de elementos log  $q_i$ y vector columna de elementos

Si denotamos por  $B_1= B_0 D$  y  $b_1= B_0 D \overline{x}$ , la relación (28) es igual

$$
w = B_1 y - b_1 \tag{29}
$$

expresión que nos indica que conocidos los elementos de la matriz  $B^2$  y el vector de elemento log q<sub>1</sub> es posible determinar el vector  $y_1 = B_1 y$  y reducir este vector en el vector  $b^1$  para obtener finalmente el vector  $(w)$ .

Los elementos de'la matriz  $B^1$  y del vector  $b^1$  se indican en la tabla 4.

Usando las tablas de mortalidad de Chile para los años 1920, 1930, 1940, construidas por 0. Cabello, J. VildósolayM. Latorre y las tablas de 1952 y i960 construidas en CELADE por los becarios J. M. Pujol y 0, Tacla, se tiene los siguientes vectores "w":

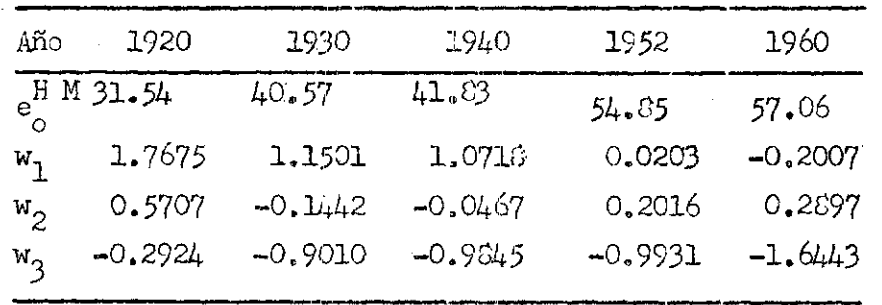

Una vez que se ha obtenido el vector "w" es posible determinar los valores teóricos de las "z".

Dado que

$$
z_{\rm T} = D y_{\rm T} - D \bar{x} \tag{30}
$$

siendo  $y_{\text{p}}$  el vector de los valores teóricos de los log  $q_{\text{i}}$ , tenemos que

$$
y_T = \overline{x} + D^{-1} B w \qquad (31)
$$

lo que nos indica que conocidos los elementos de la matriz  $B_{2}=D^{-1}B$  bas-. tará multiplicar esta matriz por el vector "w" y al vector resultante  $y_2$  agregarle el vector de los valores medios  $\vec{x}_1$ .

Los elementos de la matriz  $B_2$  junto con el vector  $\bar{x}$  de los valores medios se indican en la tabla 4.

Usando los vectores "w" ya indicados en 9. y la relación  $(31)$ , se tiene para las tablas de vida de 1920, 1940 y i960 los valores teóricos indicados en la tabla 6.

Junto con indicar los valores teóricos en esa tabla, se han anotado los valores propios de las tablas *y se* ha determinado el valor de las razones 0/T, que permite ver la bondad de reproducción de esas tablas, cuando se usa todo el tramo 0-64 años.

Puede verse que la reproducción por debajo de 30 años es deficiente y que por encina de esa edad es aceptable.

En el gráfico 1 se han indicado las razones 0/T para esas mismas tablas, para confirmar gráficamente esa situación.

n<br>Salah Salah

## 10. Componentes principales para las tablas nocelo de las Naciones Unidas

Es de bastante interés determinar el vector "w" de las componentes principales de las tablas modelo de mortalidad preparadas por la Subdivisión de Población de las Naciones Unidas. Además se pueden hacer las mismas determinaciones para los 4 juegos de modelos regionales preparados por Coale-Demeny, como asimismo considerar en forma especial el juego de tablas, de mortalidad para diversos países latinoamericanos' que se han preparado en el CELADE. -

Consideraremos por ahora únicamente las tablas modelo de las Naciones Unidas que, como bien se sabe, han sido construidas a base de una cadena de regresiones parabólicas entre probabilidades de muerte de grupos sucesivos de edades. Dándose un valor de partida para, la probabilidad de . muerte  $q_{0-1}$  es posible, por el uso de estas regresiones ir estimando valores sucesivos hasta q<sub>80-84</sub>.

A pesar de que estas tablas modelo están bajo un valor determinado de la mortalidad infantil, se puede ver que las 3 conponentes principales •adquieren valores bien definidos y distintos de cero. En otras palabras, a pesar de haber usado un cierto nivel de la mortalidad infantil, ello ha implicado una cierta distribución (desconocida) de las distintas causas de mortalidad.

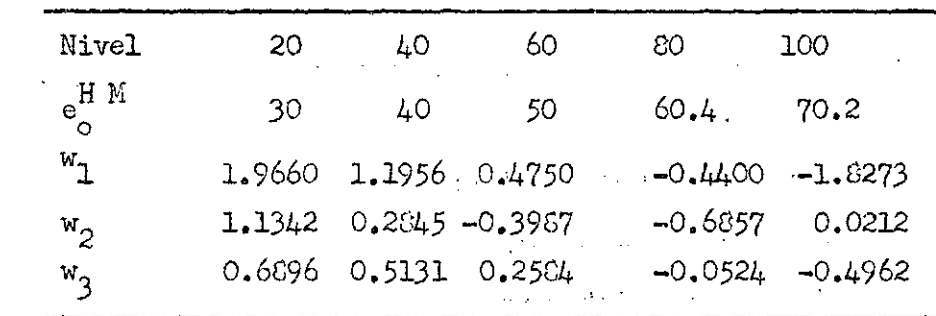

 $\sim 100$ 

Calculando para los niveles 20, 40, 60, 80 y 100, se llega a los siguientes resultados;

Estos valores se encuentran representados en el gráfico 2 y puede verse la. variación suave y continua que representan esas componentes, a medida que se aumenta la esperanza de vida al nacer.

Mediante interpolación cúbica entre los. valores tabulados es posible deducir el vector "w" para otro nivel no indicado en la tabla anterior y se ve que esos valores son los mismos "prácticamente" si se calcularan con los valores " $q^*$ " dados por otro nivel.

## 11. Estimación truncada del vector "w"

Hasta aquí se ha estado considerando para estimar el vector "w" todo el tramo de edades, de 0 a 34 años. De ese nodo se trata de encontrar una serie de valores " $q^*_{\mathbf{x}}$ " teóricos que discrepen lo renos posible de los valores de la tabla considerada.

Ya para el caso de las Tablas chilenas (tabla 8) se puede notar que tal condición de reproducción es demasiado ambiciosa y solamente consigue dar valores aceptables por encina de 30 años.

De esa manera surge la necesidad de subdividir el tramo 0-84 en dos tramos y tratar que dentro de esos nuevos tramos se obtenga una reproducción adecuada. Esta nueva condición permite acercarse más a las tablas reales y evita la consideración de componentes adicionales, tales como la cuarta y quinta componente que han sido mencionadas por algunos autores.

El problema mayor estriba en la determinación del punto de corte del tramo 0-C4. EL problema debe resolverse por tanteos y estos tanteos, para nuestro caso, se han basado en la reproducción de la tabla de mortalidad de Chile para 1960. Mediante estes tanteos se puede decir que sería aproximadamente a la mitad del intervalo 0-84 la división más adecuada . .. .

Para ver esto consideremos los resultados que se obtienen para varios tramos para edades.

Consideremos los tramos siguientes:

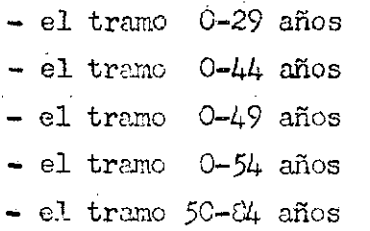

## Tramo 0-29 años

 $\mathbf{r}$ 

Sea B la matriz de los coeficientes de regresión para esos 14 grupos de edades. De acuerdo a la tabla 3, esta matriz tiene los siguien- $\chi^{(4)}$ tes elementos:

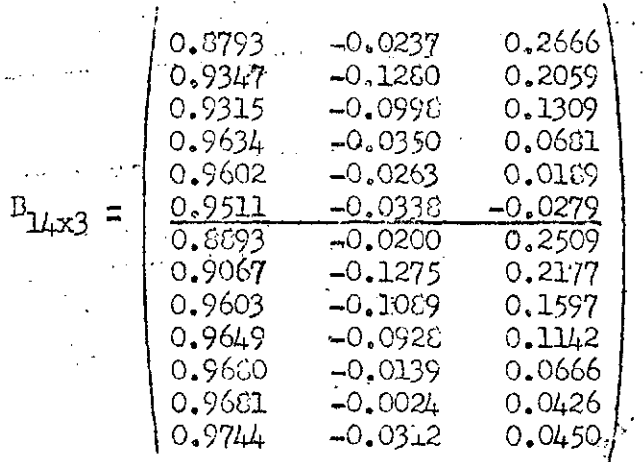

De alli podemos deducir la matriz

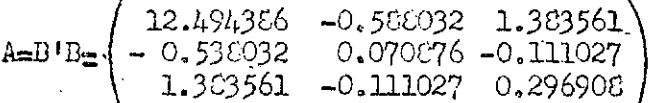

cuyo inverso es

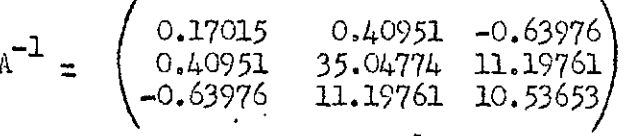

esto permite determinar la matriz $(\textbf{A}^{-1} \ \textbf{B}^{\dagger})$  que premultiplicada por la metriz diagonal D de elementos iguales a los inversos de las desviaciones, nos da finalmente la siguiente matriz B,

## Tabla<sub>7</sub>

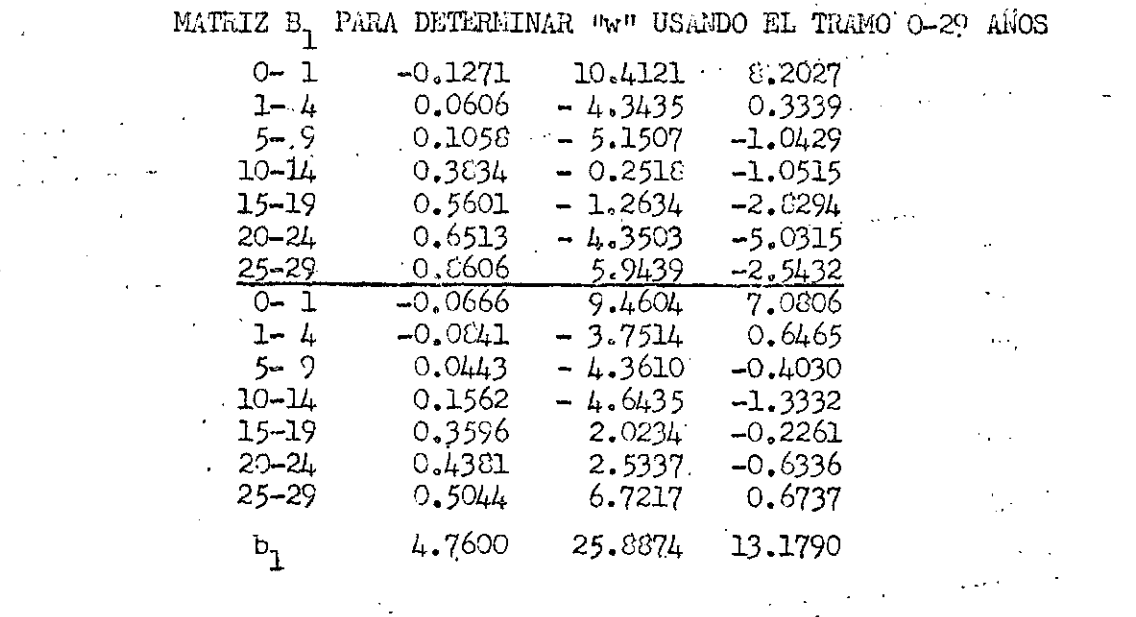

 $\sim$  .

 $-14 -$ 

Usando los valores log q<sub>i</sub> para la tabla modelo de mortalidad del nivel 60, se tiene la siguiente estimación truncada:

 $w = (0.4777; 1.0645; 1.2176)$ 

lo que nos lleva a la siguiente reproducción

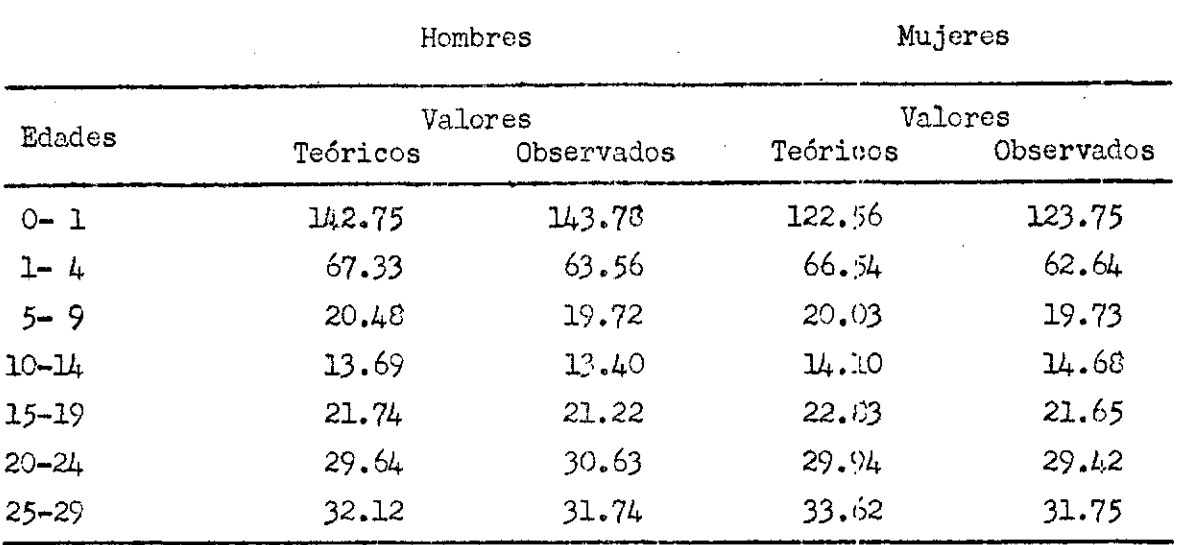

pudiendo verse que la reproducción es .bastante aceptable.

Para el caso de la tabla de mortalidad de Chile en *1960,* se encuentra

ws(-0.7730; 7.3550; 6.2452)

elementos que discrepan bastante del vector obtenido cuando se considera todo el tramo 0-64, en cuyo caso se obtuvo

 $w = (-0.2007; 0.2097; -1.6443)$ 

• A base-de--esa estimación de "wrt se encuentra la siguiente serie de valores teóricos

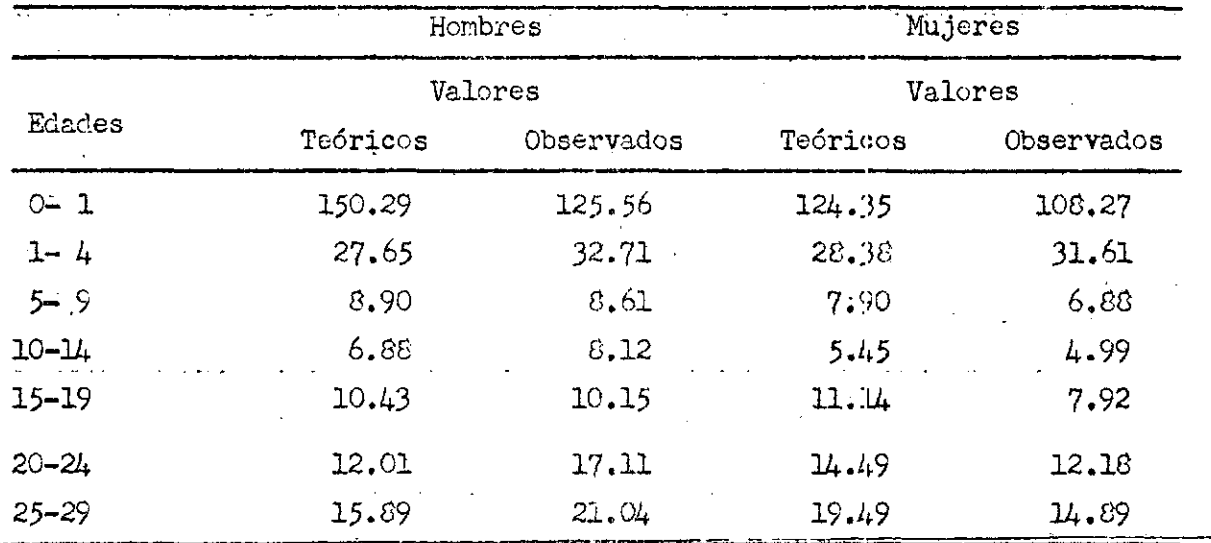

pudiéndose ver una acentuada discrepancia para los valores  $q_{0, 3}$  en hombres y mujeres.

 $\alpha$  ,  $\beta$  ,  $\alpha$  ,  $\beta$ 

 $\alpha$  ,  $\alpha$  ,  $\beta$  ,  $\alpha$  ,  $\beta$ 

#### Tramo.  $0 - 49$  años

Dado que la mortalidad-infantil resulta muy alta usando el tramo 0-29, podemos usar un tramo más amplio para que los valores  $q_{0,1}$  para hombres y mujeres dados por las componentes estén más cerca de los valores observados.

Para ese efecto se han investigado los tramos 0-44; 0-45; 0-49 años, encontrándose para el tramo 0-45 años una mejor reproducción de los citados valores.

En la tabla 5 se indican las matrices correspondientes a cada uno de estos tramos y a continuación se indica la reproducción para Chile en **1960 "** 

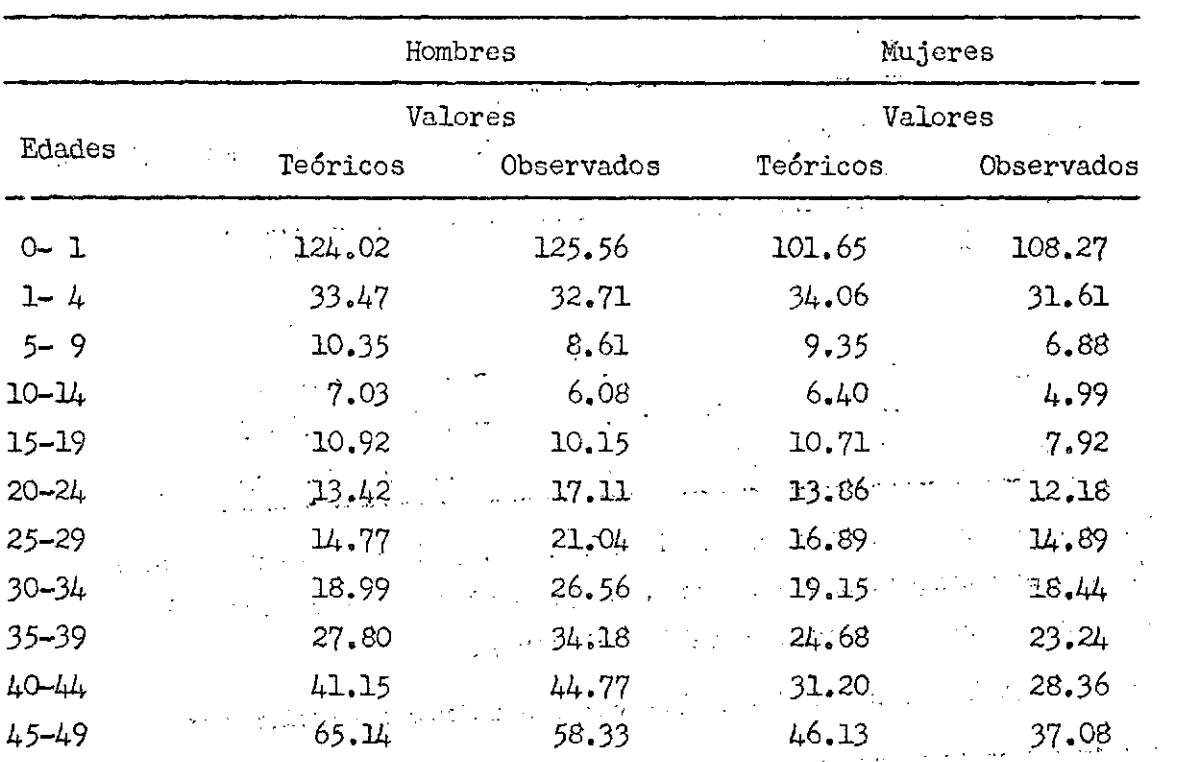

Se puede observar que en general la reproducción es aceptable. Para esté caso el vector, "w" resulta igual •

ومعمورين

 $w=(-0.77443.3.07033.4.5749)$ 

وللمراج المحجوب المرابين والمرابي

De la misma manera se puede calcular para las otras tablas de mortalidad de Chile, los. vectores "w" correspondientes teniéndose el siguiente resultado:

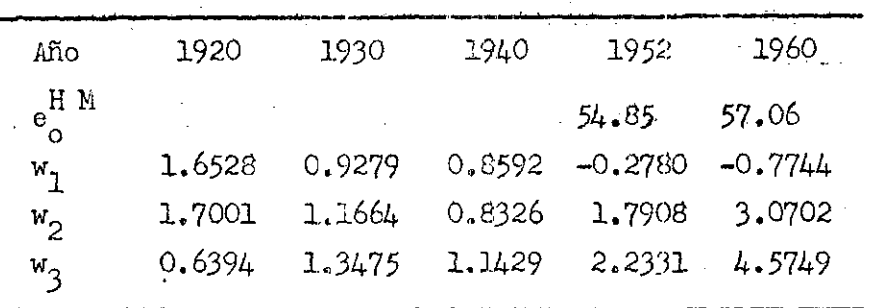

Estos valores pueden llevarse a un gráfico, tal ccmo se presenta en el gráfico 3 y deducir valores probables de esas componentes para 1970 y 1980. Del gráfico se obtienen los valores

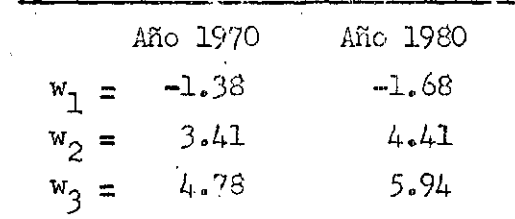

Con respecto a las tablas modelo de las Na£iones Unidas, se obtienen los siguientes valores:

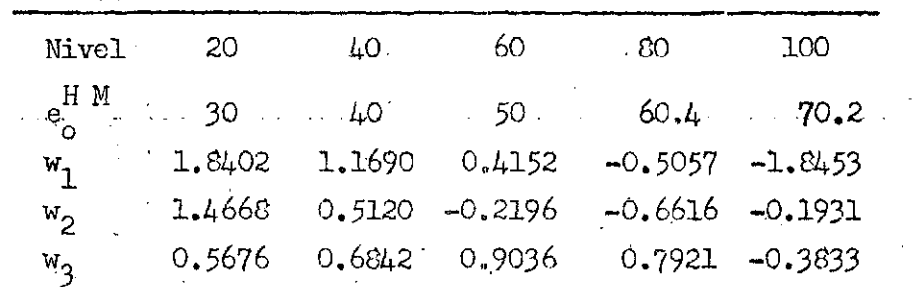

Estos valores se presentan en el gráfico 4, pudiendo notarse que la evolución de esas componentes es suave, no presentando por lo tanto las fluctuaciones observadas para las tablas chilenas.

Para el nivel 40, se obtienen los valores teóricos siguientes:

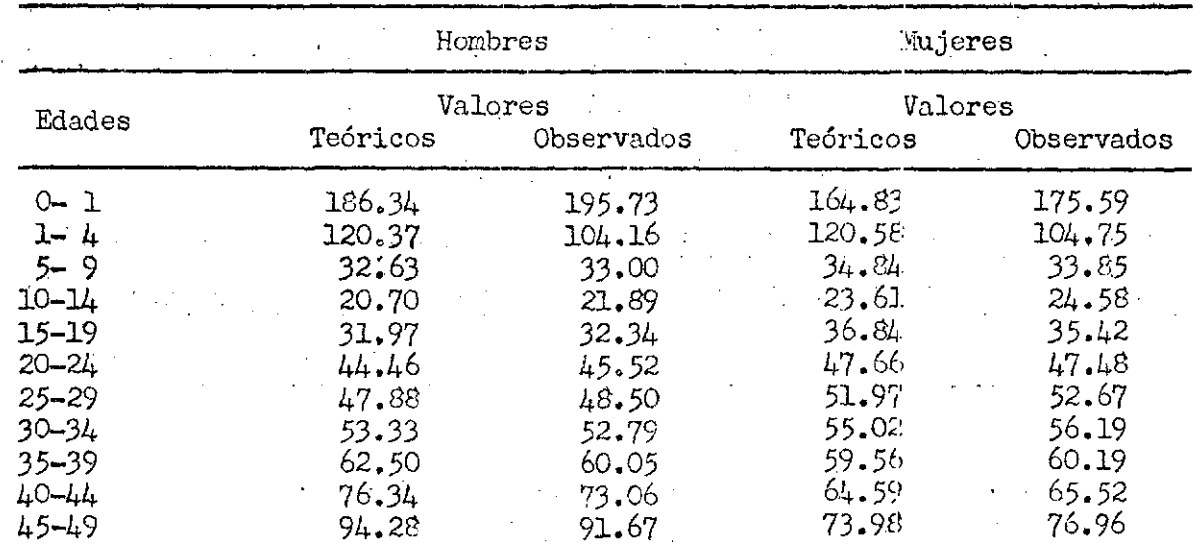

 $\mathbf{r}$  $\ddot{\phantom{a}}$ 

 $\ddot{\phantom{a}}$ 

 $\omega_{\rm{max}}$ 

ä,

 $\mathcal{L}_{\mathcal{A}}$ 

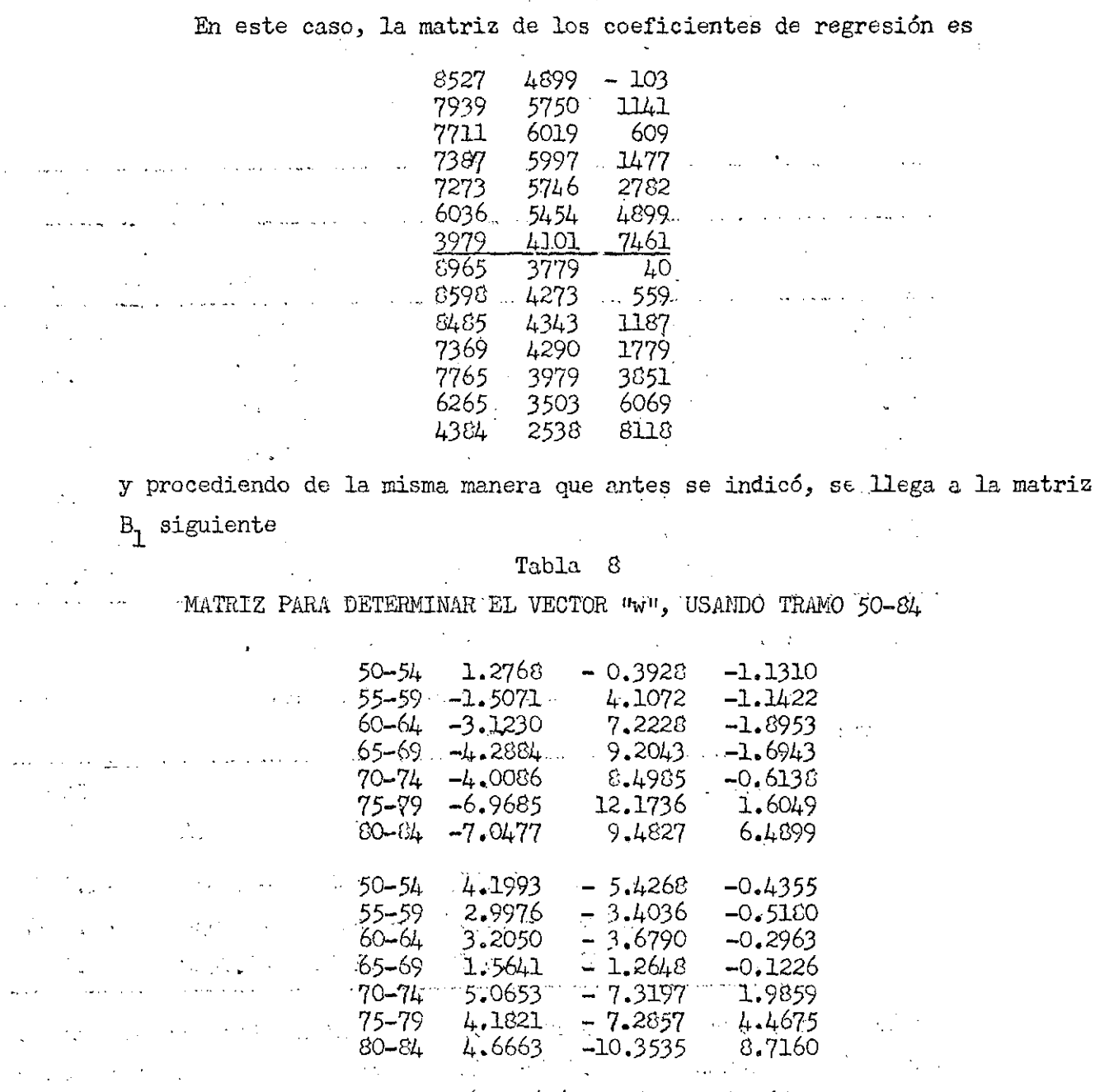

 $-6.279616$  32.005428.45.680114

### Aplicando la matriz anterior a las tablas chilenas se encuentra

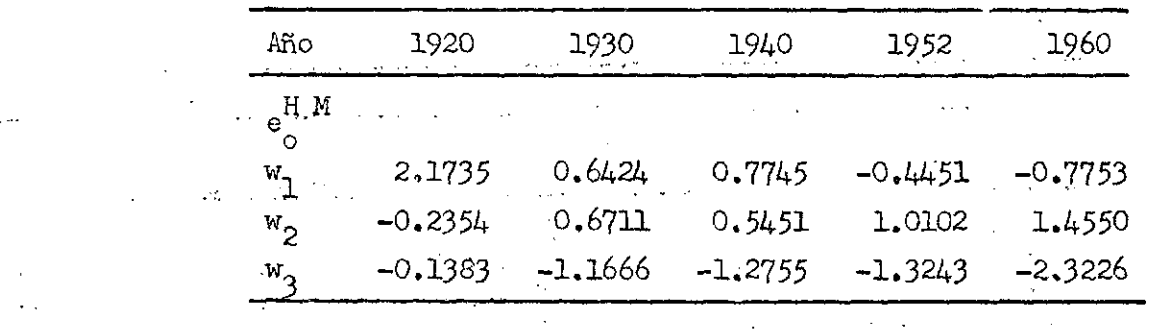

 $\left\| \begin{array}{cc} 17 & - & \frac{1}{2} & \frac{1}{2} \\ \frac{1}{2} & \frac{1}{2} & \frac{1}{2} & \frac{1}{2} \\ \frac{1}{2} & \frac{1}{2} & \frac{1}{2} & \frac{1}{2} \end{array} \right\| = \left\| \begin{array}{cc} 1 & \frac{1}{2} & \frac{1}{2} \\ \frac{1}{2} & \frac{1}{2} & \frac{1}{2} \\ \frac{1}{2} & \frac{1}{2} & \frac{1}{2} \end{array} \right\| = \left\| \begin{array}{cc} 1 & \frac{1}{2} & \frac{1}{$ 

 $\bar{\alpha}$ 

Con estos valores es posible determinar las "q<sub>x</sub>" teóricas para las diversas tablas consideradas, lo que se hará únicamente para la tabla de i960. Con los elementos

 $(-0.7553; 1.4550; -2.3226)$ 

se obtienen los siguientes valores teóricos

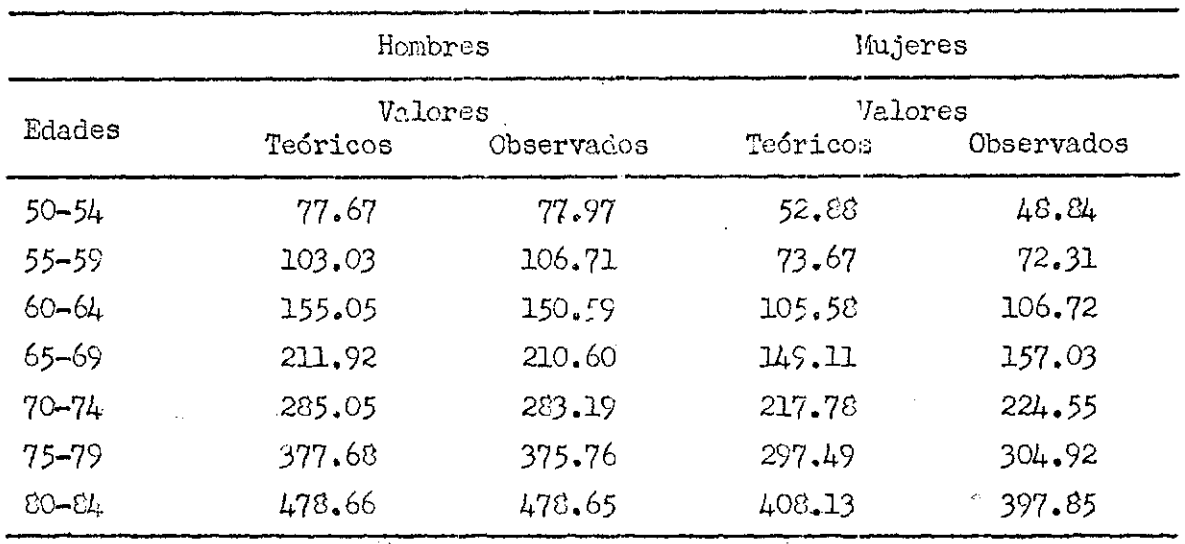

pudiendo observarse que la reproducción es aceptable.

Para el caso de las tablas modelo de las Naciones Unidas, se encuentra:

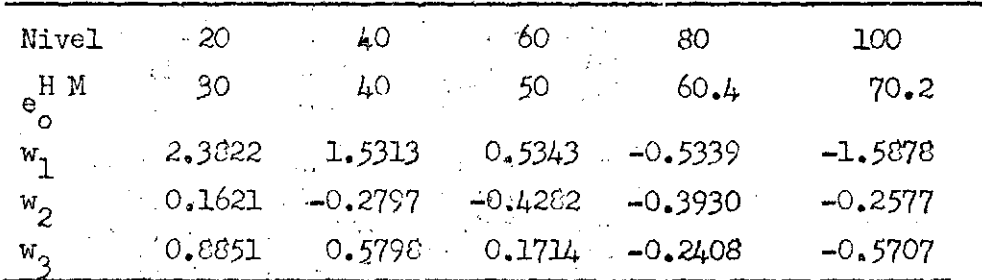

notándose una discrepancia marcada con los •coeficientes encontrados para las tablas chilenas y 'deduciéndose de allí que no es posible usar las tablas modelo de Naciones Unidas en ese intervalo de edades.

Para ver la calidad de la reproducción tomamos el nivel 40, encontrándose

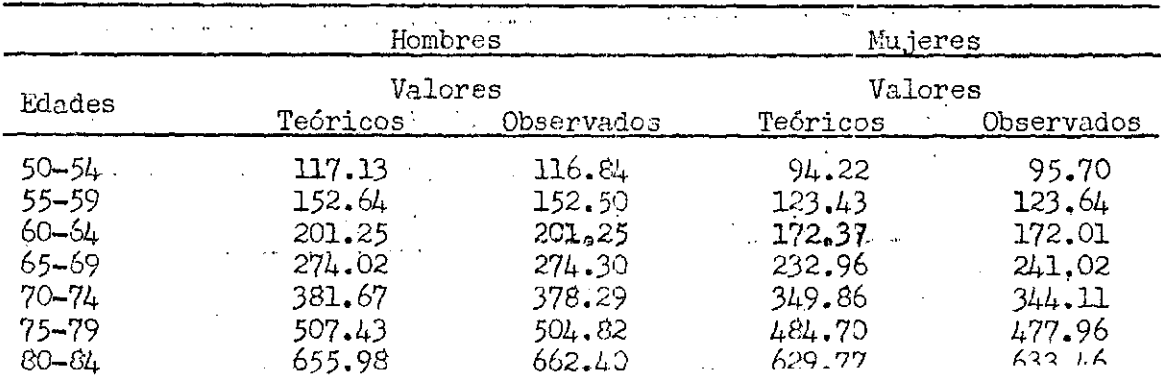

- 18

## 12, Tablas de, mortalidad para, el,.futuro -

Mediante la extrapolación de los valores observados en los elementos de los vectores "w" es posible construir las tablas de mortalidad de un área para años más allá del último observado.

 $\frac{1}{2}$  .  $\ddot{\phantom{a}}$ an Santa Barat, Indonésia.<br>Jereo amerikan  $\label{eq:2.1} \frac{1}{2} \left( \frac{1}{2} \right) \left( \frac{1}{2} \right) \left( \frac{1}{2} \right) \left( \frac{1}{2} \right) \left( \frac{1}{2} \right) \left( \frac{1}{2} \right)$  $\label{eq:2.1} \mathcal{L}(\mathcal{L}^{\mathcal{L}}_{\mathcal{L}}(\mathcal{L}^{\mathcal{L}}_{\mathcal{L}})) = \mathcal{L}(\mathcal{L}^{\mathcal{L}}_{\mathcal{L}}(\mathcal{L}^{\mathcal{L}}_{\mathcal{L}})) = \mathcal{L}(\mathcal{L}^{\mathcal{L}}_{\mathcal{L}}(\mathcal{L}^{\mathcal{L}}_{\mathcal{L}}))$  $\mathcal{A}=\mathcal{A}(\mathcal{A})$  .  $\mathcal{L}^{\text{max}}_{\text{max}}$  $\mathcal{L}(\mathcal{A})=\mathcal{L}(\mathcal{A})$  ,  $\mathcal{L}(\mathcal{A})$  $\mathcal{L}_{\rm{max}}$  $\mathcal{L}^{\text{max}}$  and  $\mathcal{L}^{\text{max}}$ antara da 1970.<br>NGC 1982 - Anggota ng Kabupatèn Bandar  $\label{eq:2.1} \frac{1}{\sqrt{2\pi}}\int_{0}^{\infty} \frac{1}{\sqrt{2\pi}}\left(\frac{1}{\sqrt{2\pi}}\right)^{2} \int_{0}^{\infty} \frac{1}{\sqrt{2\pi}}\left(\frac{1}{\sqrt{2\pi}}\right)^{2} \frac{1}{\sqrt{2\pi}}\left(\frac{1}{\sqrt{2\pi}}\right)^{2} \frac{1}{\sqrt{2\pi}}\int_{0}^{\infty} \frac{1}{\sqrt{2\pi}}\frac{1}{\sqrt{2\pi}}\frac{1}{\sqrt{2\pi}}\frac{1}{\sqrt{2\pi}}\frac{1}{\sqrt{2\pi}}\$ e sa katika Indonesia.<br>Tanzania ya kutoka mwaka wa 1970, kata ilikuwa mwaka wa 1970.  $\frac{1}{2}\left( \frac{1}{2} \left( \frac{1}{2} \left( \frac{1}{2} \right) - \frac{1}{2} \left( \frac{1}{2} \left( \frac{1}{2} \right) - \frac{1}{2} \left( \frac{1}{2} \right) \right) \right) \right)$ **Carl Co** 

 $\label{eq:2.1} \frac{1}{\sqrt{2}}\left(\frac{1}{\sqrt{2}}\right)^{2}=\frac{1}{2}\left(\frac{1}{\sqrt{2}}\right)^{2}=\frac{1}{2}\left(\frac{1}{\sqrt{2}}\right)^{2}$  $\mathcal{L}_{\mathrm{in}}$  $\mathcal{A}=\mathcal{A}_1\cup\mathcal{A}_2$  .  $\label{eq:2} \frac{1}{\sqrt{2\pi\hbar^2\left(1-\frac{1}{2}\right)}}\left(\frac{1}{\sqrt{2\pi\hbar^2}}\right)^2\left(\frac{1}{2}\left(\frac{1}{2}\right)^2\right)^2\left(\frac{1}{2}\right)^2.$  $\sim 10^{-11}$  .  $\mathbb{R}^2$  $\sqrt{1-\lambda}$  $\mathcal{L}^{\text{max}}_{\text{max}}$  $\mathcal{L}^{(1)}(\mathcal{L})$  $\frac{1}{2}$  $\sim 1000$  M  $_\odot$  $\label{eq:2.1} \frac{1}{2} \sum_{i=1}^n \frac{1}{2} \sum_{j=1}^n \frac{1}{2} \sum_{j=1}^n \frac{1}{2} \sum_{j=1}^n \frac{1}{2} \sum_{j=1}^n \frac{1}{2} \sum_{j=1}^n \frac{1}{2} \sum_{j=1}^n \frac{1}{2} \sum_{j=1}^n \frac{1}{2} \sum_{j=1}^n \frac{1}{2} \sum_{j=1}^n \frac{1}{2} \sum_{j=1}^n \frac{1}{2} \sum_{j=1}^n \frac{1}{2} \sum_{j=1}^n \frac{$  $\label{eq:2} \frac{1}{2} \left( \frac{1}{2} \left( \frac{1}{2} \right) \right) \left( \frac{1}{2} \left( \frac{1}{2} \right) \right) \left( \frac{1}{2} \left( \frac{1}{2} \right) \right) \left( \frac{1}{2} \right) \left( \frac{1}{2} \right) \left( \frac{1}{2} \right) \left( \frac{1}{2} \right) \left( \frac{1}{2} \right) \left( \frac{1}{2} \right) \left( \frac{1}{2} \right) \left( \frac{1}{2} \right) \left( \frac{1}{2} \right) \left( \frac{1}{2} \$ en de la partida de la final de la partida de la final de la final de la final de la final de la final de la f<br>La final de la final de la final de la final de la final de la final de la final de la final de la final de la  $\frac{1}{2}$  ,  $\frac{1}{2}$  ,  $\frac{1}{2}$  , and  $\frac{1}{2}$  ,  $\frac{1}{2}$ 

 $\mathcal{L}^{\mathcal{L}}$  , where  $\mathcal{L}^{\mathcal{L}}$  is the contract of the  $\mathcal{L}^{\mathcal{L}}$  $\label{eq:2.1} \mathcal{L}_{\mathcal{A}}(\mathcal{A}) = \mathcal{L}_{\mathcal{A}}(\mathcal{A}) = \mathcal{L}_{\mathcal{A}}(\mathcal{A}) = \mathcal{L}_{\mathcal{A}}(\mathcal{A})$  $\Delta \sim 10^{11}$  and  $\Delta \sim 10^{11}$ 

## 13. Tablas de mortalidad para un área; sin'tablas, previas.

Puede presentarse el caso que séa necesario determinar o bien tener tablas de mortalidad para un área geográfica, para la cual se conocen estructuras censales únicamente¿ pero'los dátog dé mortalidad por grupos de edades son tan deficientes que es casi imposible construir tablas de mortalidad en forma adecuada.

Aunque es posible, bajo la hipótesis de población cerrada establecer razones de supervivencia y de allí pasar esas ra2ones a q^., previa transformación de las P intercensales en  $L_x$  de tablas de mortalidad, el  $x^2$ método de las componentes que se ha estado analizando permite construir tablas de mortalidad.

Esto permite llegar a valores  $\texttt{q}_{\texttt{x}}$  que luego de transformarse en  $\texttt{m}_{\textbf{x}}$ nos permiten determinar por grupos de edades las  $D_{\bf x}$  ::  $N_{\bf x}$  m  $\circ$  sea, a la  $\cdot$ distribución probable de las muertes por grupo de edades.

La suma de todas estas muertes nos da el total D de muertes por sexo separado y una posibilidad de estimar las tasas brutas de mortalidad por sexo. Si el valor encontrado es adecuado, puede aceptarse la tabla construida.

## Tabla 1

VALORES DE LAS MEDIAS Y DESVIACIONES TIPICAS PARA LOS 36 INDICES

|                                                                                                    |                                                                                                    | Hombres                                                                                                    | Mujeres                                                                                                    |                                                                                                    |                                                                                                    |                                                                                                    |                 |
|----------------------------------------------------------------------------------------------------|----------------------------------------------------------------------------------------------------|----------------------------------------------------------------------------------------------------|----------------------------------------------------------------------------------------------------|----------------------------------------------------------------------------------------------------|----------------------------------------------------------------------------------------------------|----------------------------------------------------------------------------------------------------|-----------------|
| Variable                                                                                                    | Mо                                                                                                    | Media                                                                                                    | Desv. tipo                                                                                                    | No                                                                                                    | Media                                                                                                    | Desv. tipo                                                                                                    |                 |
| 100-е $_{\circ}$                                                                                                    | ı                                                                                                    | 1.666369                                                                                                    | 0.0937623                                                                                                    | 20                                                                                                    | 1.635274                                                                                                    | 0.1065936                                                                                                    |                 |
| $0 - 1$<br>$1 - 4$<br>$5 - 9$<br>$10 - 14$<br>15-19<br>$20 - 24$<br>$25 - 29$<br>$30 - 34$<br>$35 - 39$<br>$40 - 44$<br>45-49<br>$50 - 54$<br>$55 - 59$<br>$60 - 64$<br>$65 - 69$<br>$70 - 74$<br>$75 - 75$<br>$E0 - \mathcal{C}4$ | 2<br>3<br>4<br>$\frac{5}{6}$<br>$\overline{7}$<br>$\mathbf{G}% _{0}$<br>$\overline{Q}$<br>10<br>11<br>12<br>13<br>14<br>$15 -$<br><sup>-</sup> 16<br>17<br>I8<br>19 | 1.980917<br>1.597076<br>1.152357<br>0.996688<br>1.223363<br>1.374229<br>1.391191<br>1,428605<br>1.509896<br>1,609726<br>1.736299<br>1.874790<br>2.017121<br>2.171274<br>2.329115<br>2.485841<br>2.632650<br>2,763204 | 0.2415175<br>0.4139039<br>0.3204443<br>0.2764592<br>0.2508278<br>0.2545773<br>0.2586694<br>0.2573312<br>0.2458347.<br>0.2236253<br>0,1926032<br>0.1667506<br>0.1485669<br>0.1264185<br>0.1035824<br>0.0860152<br>0.0694123<br>0.0579052                                                                                                    | 21<br>22<br>23<br>$2l_{\rm t}$<br>25<br>26<br>27<br>28<br>29<br>30 <sup>1</sup><br>31<br>:32<br>33<br>$34^{\circ}$<br>35<br>36<br>37<br>38                                                                                                    | 1.903121<br>1.575369<br>1,101032<br>0.979312<br>1.167529<br>1,316622<br>1.362051<br>1.400032<br>1.458204<br>1.525433<br>1,619325<br>1.747662<br>1.892732<br>2.063127<br>2.219459<br>2.422306<br>2.506025<br>2,730045 | 0.2613751<br>0.4423889<br>0.3749564.<br>0.3399394<br>0.3237116<br>0.3115593<br>0.2970094<br>0.2036164<br>0.2584979<br>0.2316733<br>$-0.2021655$<br>0.1784093<br>0.1615930<br>0.1390322<br>0.1329841<br>0.0934600<br>0.0819690<br>0.0645481 |                 |
|                                                                                                    |                                                                                                    |                                                                                                    | Tabla 2<br>MATRIZ R DE CORRELACION DE LOS 38 INDICES                                                                                                    |                                                                                                    |                                                                                                    |                                                                                                    |                 |
| $\therefore$ 1<br>T<br>$\sim$ 100 $\mu$<br>2<br>937.<br>3<br>948 905<br>4 :<br>5<br>6<br>7<br>۵<br>9.<br>TO.<br>11<br>12 <sub>1</sub><br>13<br>14<br>15<br>16<br>17.                                                               | 2.34<br>915 844 917<br>933 842 906 929                                                                                                    | 5<br>911-801 872 879 949<br>698 782 856 861 916 985<br>917 793 865 869 921 967 984                                                                                                    | É,<br>6<br>7<br>9.<br>932 810 874 875 920 940 949 982<br>932 810 874 875 920 940 949 982<br>904 790 841 839 888 891 890 923 939<br>933 811 841 844 890 889 888 936 974 933<br>915 790 800 805 853 846 840 891 940 920 988<br>886 758 744 757 805 800 792 844 889 887 956 982<br>850 722 697 703 753 749 740 790 832 849 910 949 983<br>828 696 676 671 736 726 715 765 809 835 888 931 970 991<br>815 702 672 647 691 704 691 735 782 796 862 907 940 951 972<br>010 713 684 653 692 705 687 726 763 760 836 075 909 929 927 963 | 10<br>11<br>$\label{eq:2.1} \mathcal{L}(\mathcal{L}^{\mathcal{L}}_{\mathcal{L}}(\mathcal{L}^{\mathcal{L}}_{\mathcal{L}})) \leq \mathcal{L}(\mathcal{L}^{\mathcal{L}}_{\mathcal{L}}(\mathcal{L}^{\mathcal{L}}_{\mathcal{L}})) \leq \mathcal{L}(\mathcal{L}^{\mathcal{L}}_{\mathcal{L}}(\mathcal{L}^{\mathcal{L}}_{\mathcal{L}}))$ | $12-13$<br>14                                                                                                    | 15<br>16 17                                                                                                    | 18 <sup>1</sup> |

## Tabla 2 . . .

## MATRIZ R DE CORRELACION DE LOS 38 INDICES. . (Continuación)

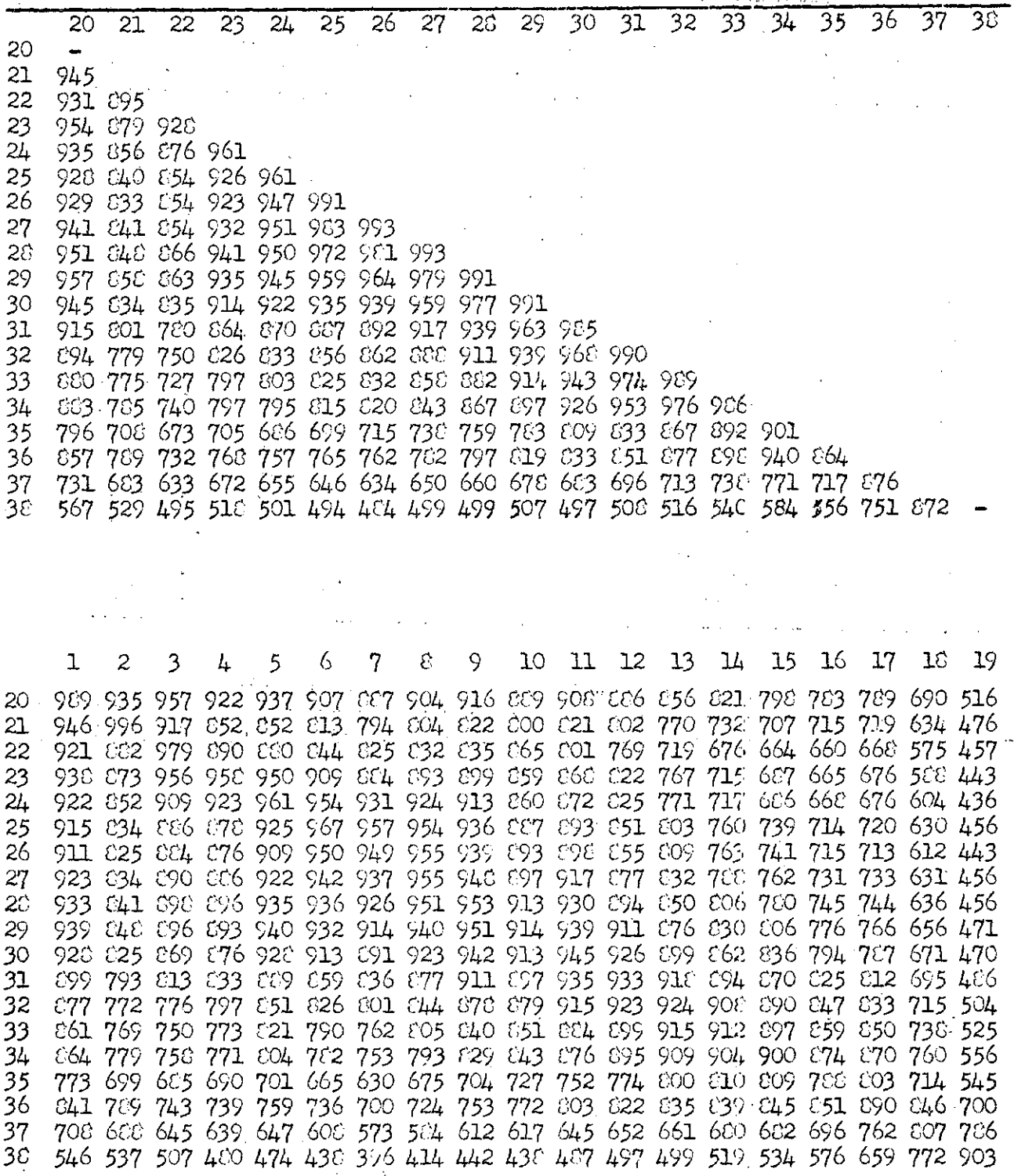

 $\hat{\beta}$ 

 $\sim$  40

# $-25 -$

## Tabla 3

 $\sim$   $\sim$ 

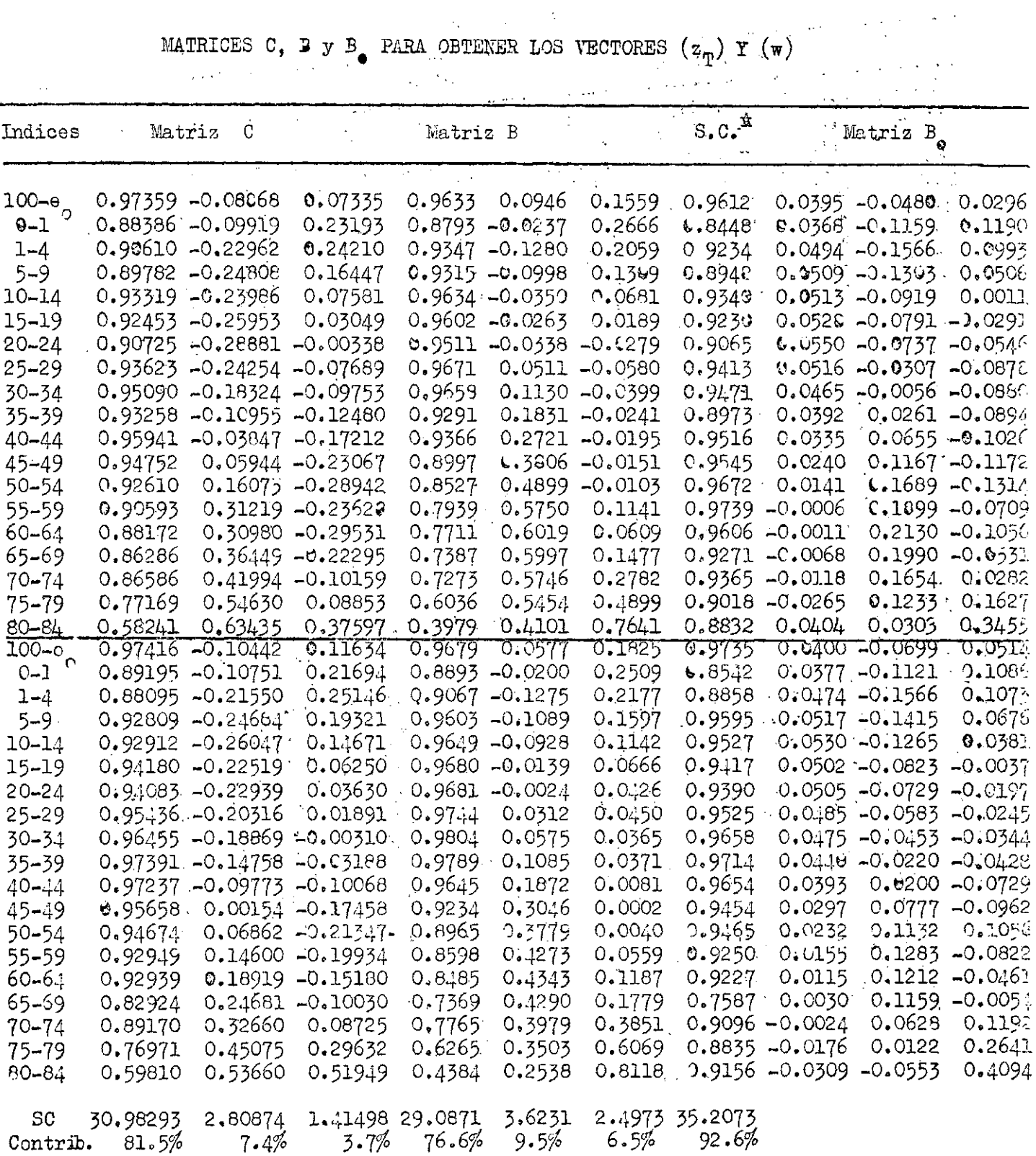

S.C. significa "suma de cuadrados de los elementos del vector línea o columna  $\pmb{\ast}$ correspondiente.

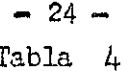

MATRICES B<sub>1</sub> Y B<sub>2</sub> PARA DETERMINAR LOS VECTORES (w) Y (z<sub>T</sub>)

|                   |            | Matriz,<br>$B_{1}$ |                  | Vector x   |         | Matriz B <sub>2</sub> |            |
|-------------------|------------|--------------------|------------------|------------|---------|-----------------------|------------|
| $100 - e$         | 0.42128    | $-0.51193$         | 0.31569          | 1.666369   | 0.09032 | 0.00887               | 0.01462    |
| $0 - 1$           | 0.15237    | $-0.47988$         | 0.49272          | 1,980917   | 0.21237 | $-0.00572$            | 0.06439    |
| $1 - 4$           | 0.11935    | $-0.37835$         | 0.23991          | 1.597076   | 0.38688 | $-0.05298$            | 0.08522    |
| $5 - 9$           | 0.15884    | $-0.40662$         | 0.15791          | 1.152357   | 0.29849 | $-0.03198$            | 0.04195    |
| $10 - 14$         | 0,18556    | $-0.33242$         | 0,00398          | 0.996688   | 0.26634 | -0.00968              | 0.01883    |
| 15-19             | 0.21050    | -0.31536           | $-0.11602$       | 1,223363   | 0.24084 | $-0.00660$            | 0.00474    |
| $20 - 24$         | 0.21504    | $-0.28950$         | $-0.21447$       | 1.374229   | 0.24213 | $-0.00860$            | -0.00710   |
| $25 - 29$         | 0.19948    | $-0.11868$         | -0.33943         | 1.391191   | 0,25016 | 0.01322               | $-0.01500$ |
| $30 - 34$         | 0.18070    | $-0.02176$         | $-0.34197$       | 1,428605   | 0.24853 | 0.02908               | $-0.01027$ |
| 35–39             | 0,15946    | 0.10617            | -0.36366         | 1.509896   | 0,22841 | 0.04501               | $-0.00592$ |
| 40–44             | 0.14980    | 0,29290            | $-0,45880$       | 1.609726   | 0.20945 | 0.06085               | $-0.00436$ |
| 45–49             | 0.12461    | 0.60591            | $-0.60850$       | 1,736299   | 0.17328 | 0.07330               | $-0.00291$ |
| 50–54             | 0.08456    | 1.01289            | $-0.78800$       | 1,874790   | 0.14219 | 0.08169               | $-0.00172$ |
| 55–59             | $-0.00404$ | 1.27821            | -0.47723         | 2.017121   | 0.11795 | 0.08543               | 0.01695    |
| 60-64             | $-0.00870$ | 1,68488            | $-0.83532$       | 2.171274   | 0.09748 | 0.07609               | 0.00770    |
| 65–69             | $-0.06565$ | 1,92118            | $-0.51264$       | 2.329115   | 0.07652 | 0,06212               | 0.01530    |
| $70 - 74$         | $-0.13718$ | 1,92292            | 0.32785          | 2.485841   | 0.06256 | 0.04942               | 0.02393    |
| 75–79             | $-0.38178$ | 1,77634            | 2.34397          | 2.632650   | 0.04190 | 0.03786               | 0.03400    |
| $80 - 84$         | $-0.69769$ | 0.52327            | 5.96665          | 2.763204   | 0.02304 | 0.02375               | 0.04320    |
|                   |            |                    |                  |            |         |                       |            |
| 100.90            | 0.37526    | $-0.65576$         | 0.48221          | 1.635274   | 0,10317 | 0.00615               | 0,01945    |
| $0 - 1$           | 0.14424    | $-0.42888$         | 0,41549          | 1.9031.21  | 0.23244 | $-0.00523$            | 0,06558    |
| $1 - 4$           | 0.10714    | -0.35399           | 0,24255          | 1.575369   | 0.40111 | $-0.05640$            | 0.09631    |
| 5-9               | 0.13788    | $-0.37738$         | 0,18029          | 1,101032   | 0.36007 | $-0.04083$            | 0,05988    |
| $10 - 14$         | 0.15591    | $-0.37212$         | 0.11208          | 0.979312   | 0.32801 | $-0.03155$            | 0.03882    |
| 15-19             | 0,15508    | $-0.25424$         | $-0.01143$       | 1.87529    | 0.31335 | $-0.00450$ .          | 0,02156    |
| 20–24             | 0.16209    | $-0.23398$         | -0.06323         | 316822 مىل | 0.30262 | $-0.00075$            | 0.01327    |
| 25–29             | 0.16329    | $-0.19629$         | ⊷0.08249         | 1.362051   | 0.28941 | 0,00927               | 0.01336    |
| 30–34             | 0.16748    | $-0.15972$         | $-0.12129$       | 1.400032   | 0,27806 | 0.01631               | 0,01035    |
| 35–39             | 0,17021    | $-0.08511$         | $-0.16557$       | 1,458204   | 0.25304 | 0.02805               | 0.00959    |
| $40 - 44$         | 0.16964    | 0.08633            | $-0.31467$       | 1.525433   | 0.22345 | 0.04337               | 0.00188    |
| 45–49             | 0.14691    | 0.38434            | 47585 - <b>م</b> | 1.619325   | 0,18665 | 0.06158               | 0.00004    |
| 50–54             | 0.13004    | 0.62945            | $-0.59190$       | 1.747662   | 0.15994 | 0.06742               | 0,00071    |
| 55–59             | 0.09592    | 0.79397            | $-0,50869$       | 1.892732   | 0.13894 | 0.06905               | 0.00903    |
| 60-64             | 0.08271    | 0.87174            | $-0,33153$       | 2.063127   | 0.11797 | 0,06038               | 0.01650    |
| 65-69             | 0.02256    | 0.87153            | $-0.04061$       | 2.219459   | 0,09800 | 0.05705               | 0.02366    |
| $70 - 74$         | $-0.02568$ | 0.67195            | 1.27541          | 2.422306   | 0.07257 | 0.03719               | 0.03599    |
| $75 - 79$         | $-0.21472$ | 0.14884            | 3.22195          | 2,586025   | 0.05135 | 0.02871               | 0.04975    |
| $80 - 84$         | $-0.47871$ | $-0.85672$         | 6.34256          | 2.750045   | 0.02830 | 0.01638               | 0.05240    |
| ${\tt p}^{\rm T}$ | 1.72135    | 23.32106           | 42.71895         |            |         |                       |            |

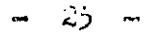

## Tabla 5

MATRIZ  $B_1$  PARA DETERMINAR EL VECTOR  $(w)$ 

 $\mathcal{L}$ 

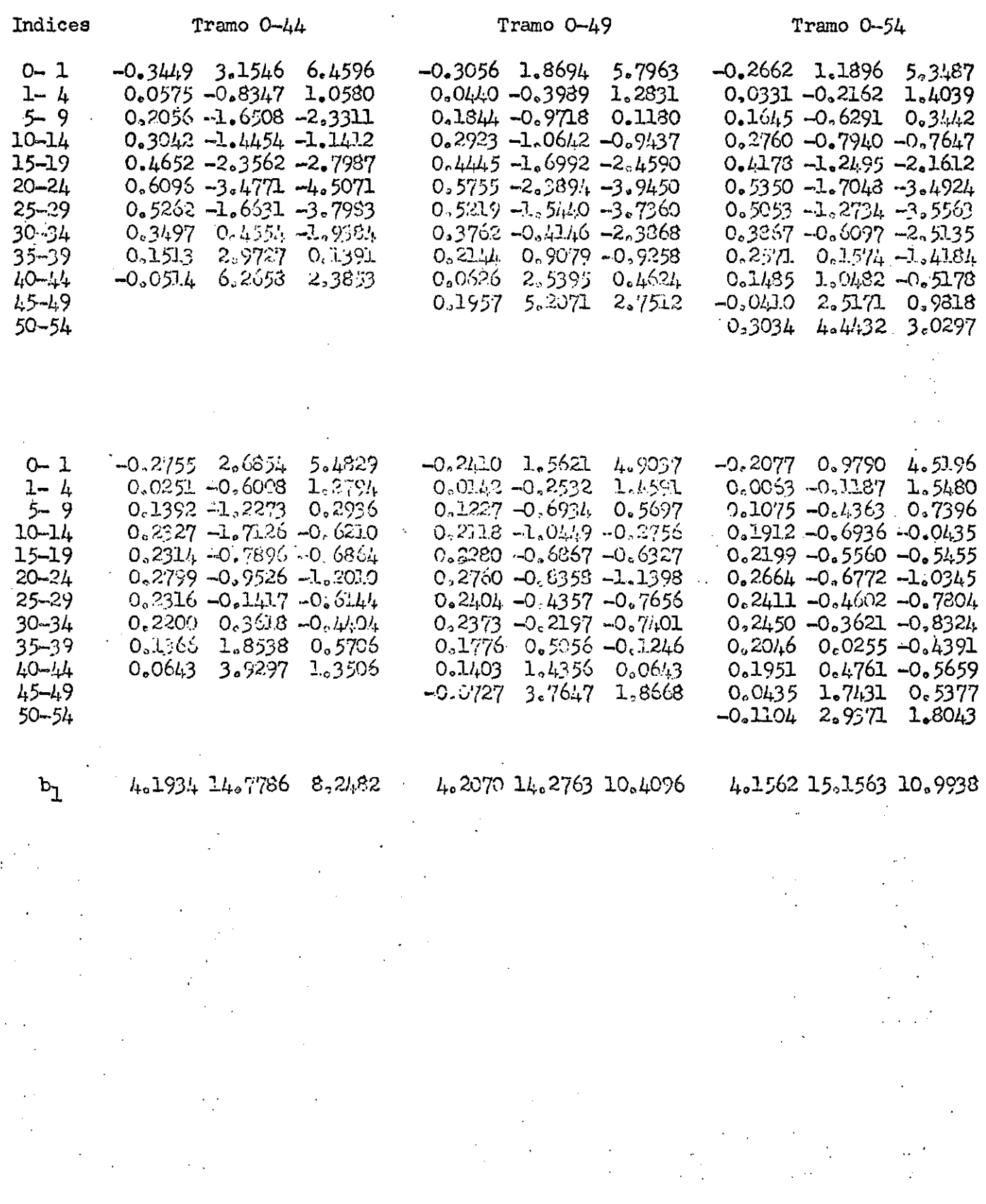

 $\frac{1}{2}$ 

VALORES TEORICOS Y OBSERVADOS DE  $q_x$ , USANDO EL TRAMO O-84 (Chile 1920, 1940, 1960)  $\mathcal{L}^{\text{max}}_{\text{max}}$ 

e e constituir de la partie de la partie de la partie de la partie de la partie de la partie de la partie de l<br>La partie de la partie de la partie de la partie de la partie de la partie de la partie de la partie de la par

 $\frac{1}{2\sqrt{3}}\left(\frac{1}{2\sqrt{3}}\right)^{-1}$ 

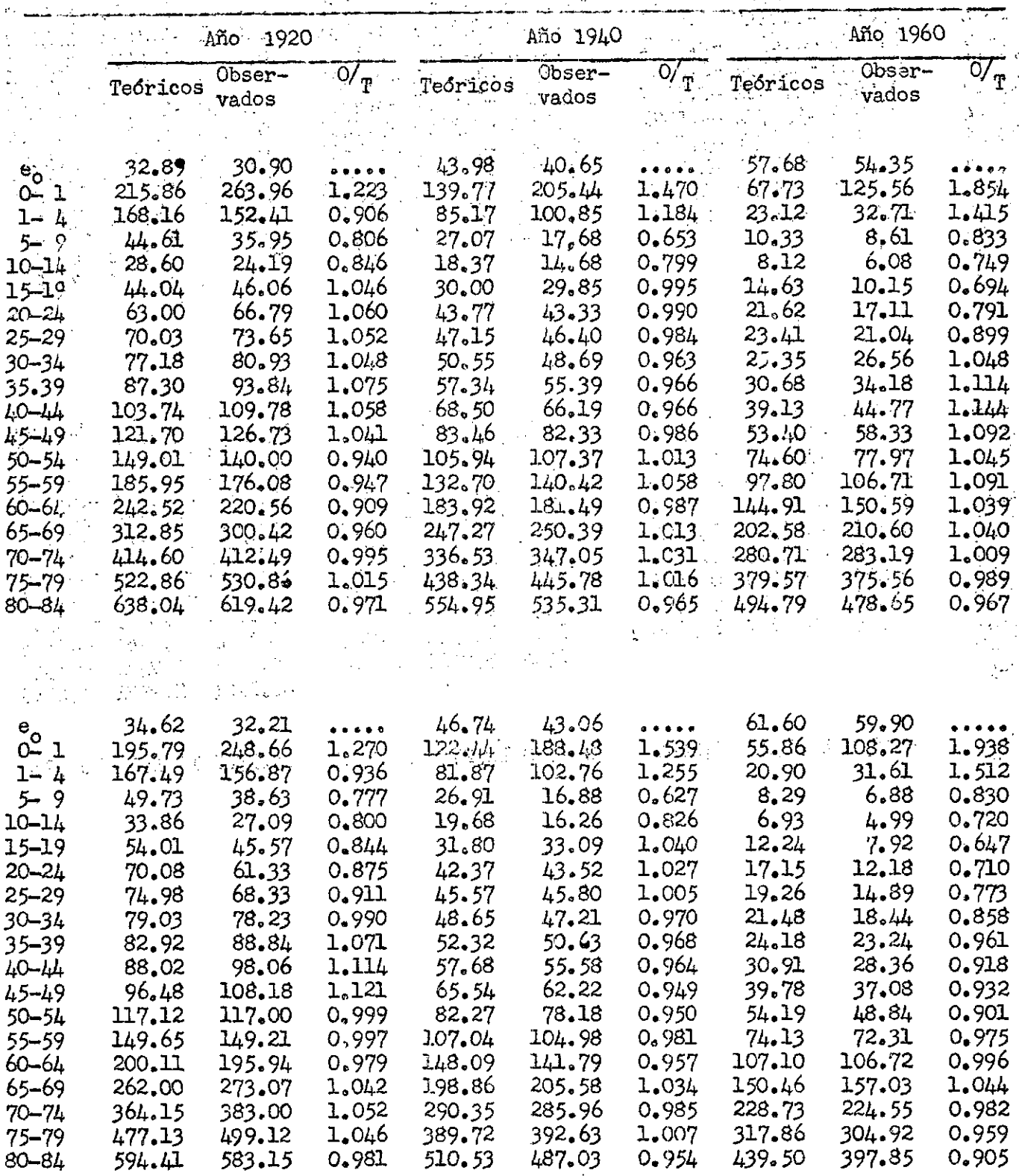

 $\mathcal{S}^{\text{max}}_{\text{max}}$ 

 $\mathcal{L}(\mathcal{A})$  and  $\mathcal{L}(\mathcal{A})$ 

 $\mathcal{L}^{\mathcal{L}}(\mathcal{L}^{\mathcal{L}})$  and the contribution of the contribution of the contribution of the contribution of the contribution of the contribution of the contribution of the contribution of the contribution of the con

 $\sim 10$ 

 $\mathcal{L}_{\text{max}}$  and  $\mathcal{L}_{\text{max}}$